## **MARKET PROCESS DESIGN**

**MPD 07 1.3 – Update Non-Participant Generator**

## **TABLE OF CONTENTS**

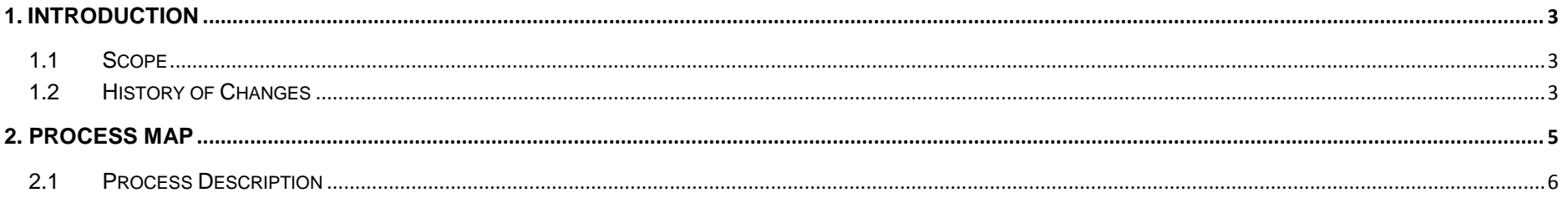

MPD 07 1.3 Update Non-Participant Generator<br>Market Design Version 10.4

#### <span id="page-2-0"></span>**1. Introduction**

#### <span id="page-2-1"></span>*1.1 Scope*

This Procedure describes the process for updating the Non-Participant Generator.

# <span id="page-2-2"></span>*1.2 History of Changes*

This Procedure includes the following changes:

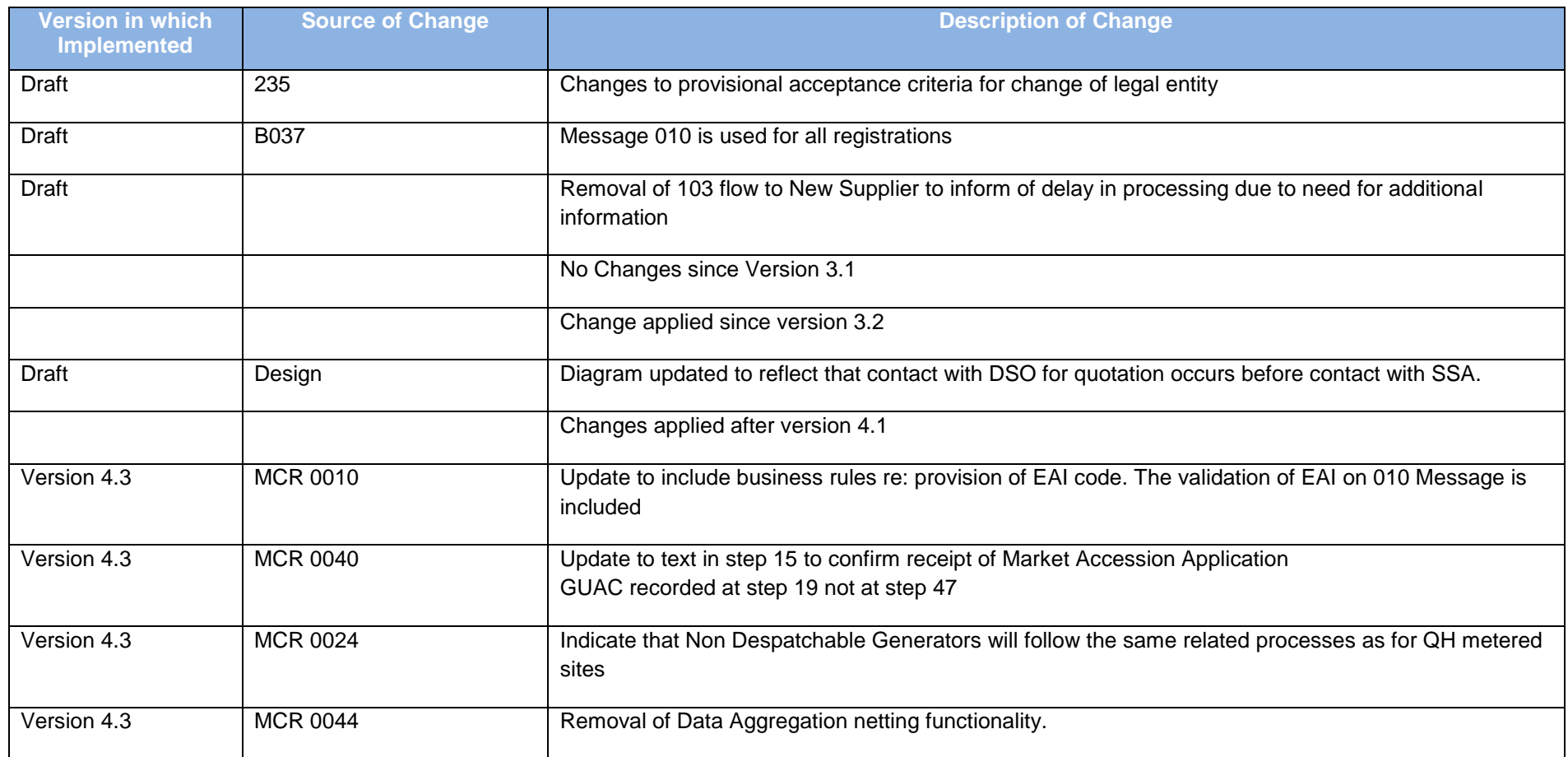

MPD 07 1.3 Update Non-Participant Generator Market Design Version 10.4

<span id="page-3-0"></span>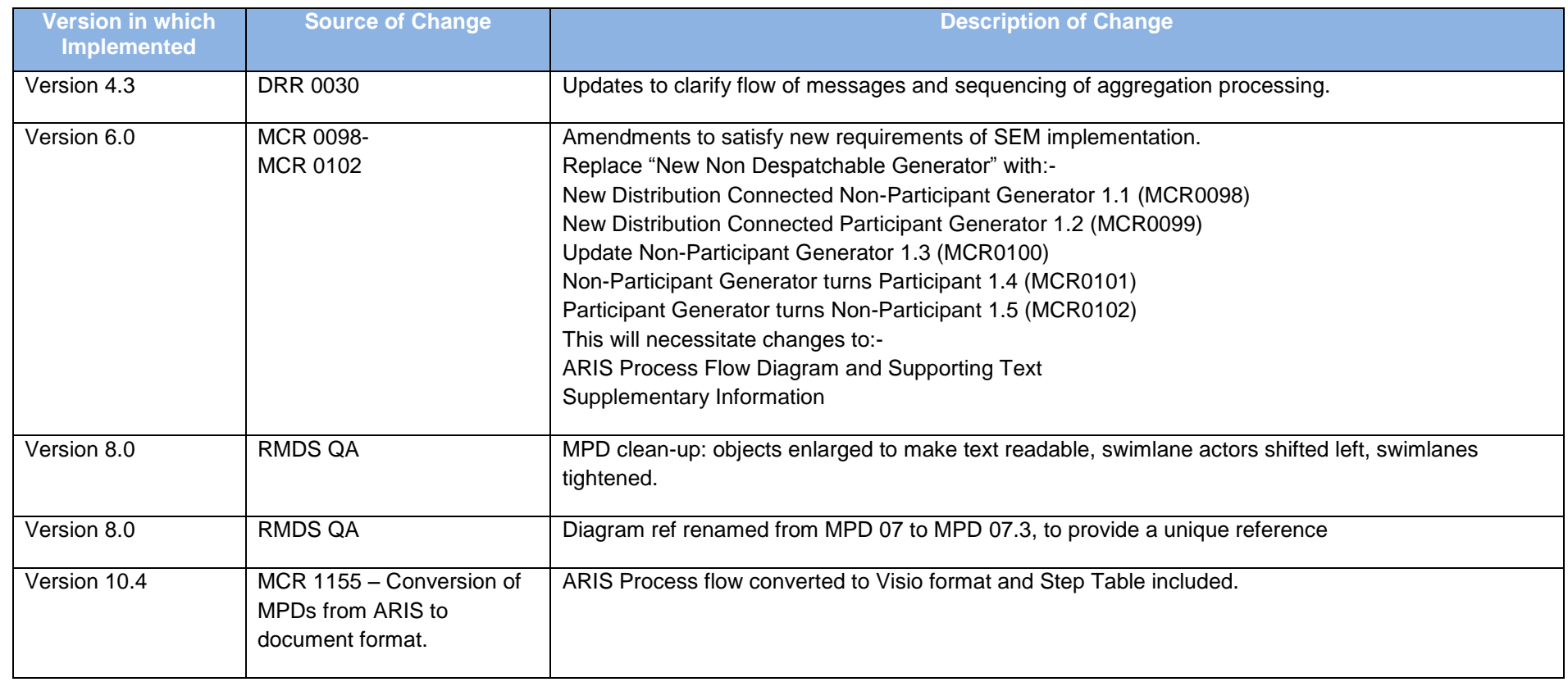

### **2.Process Map**

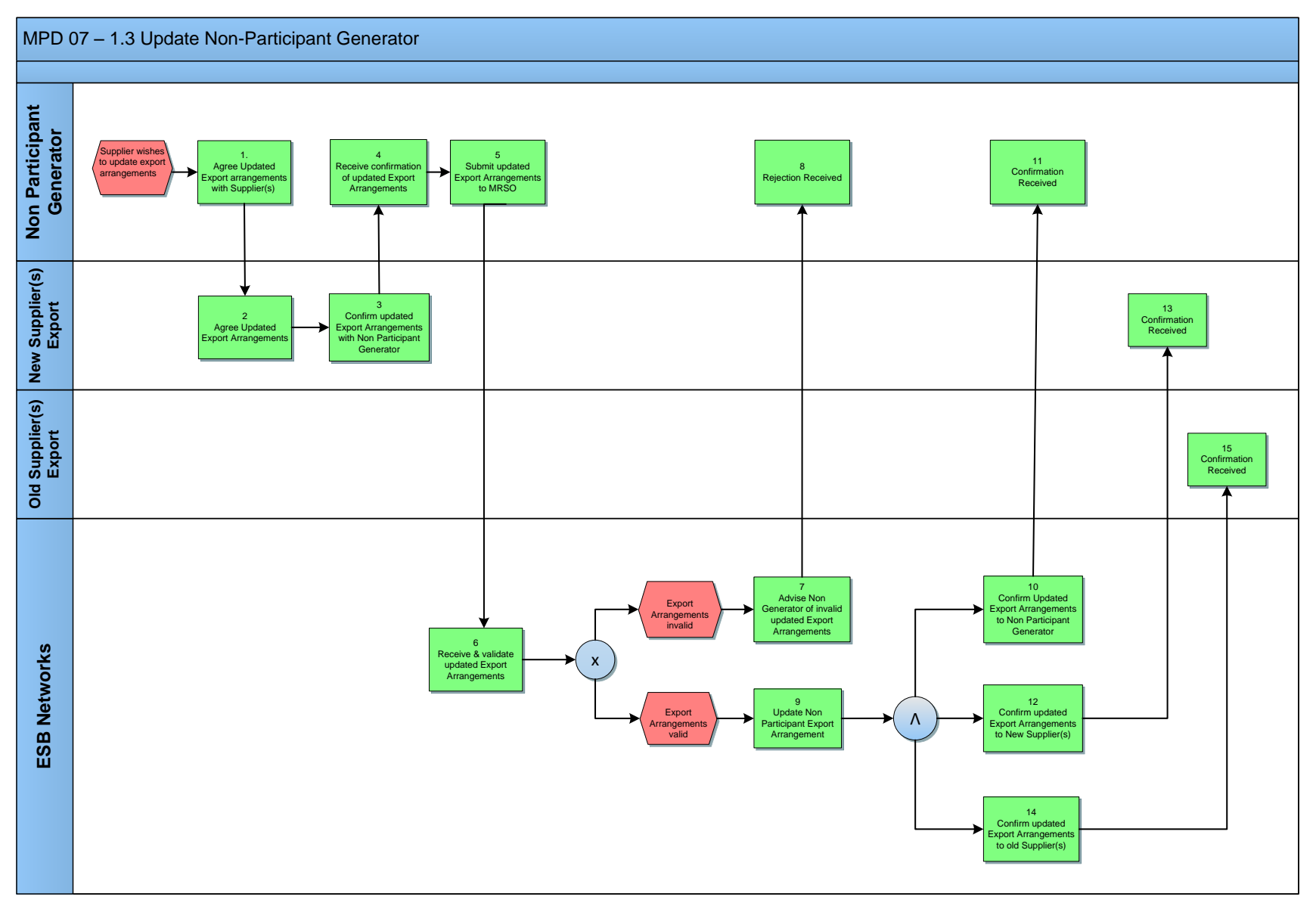

MPD 07 1.3 Update Non-Participant Generator Market Design Version 10.4

# <span id="page-5-0"></span>*2.***1** *Process Description*

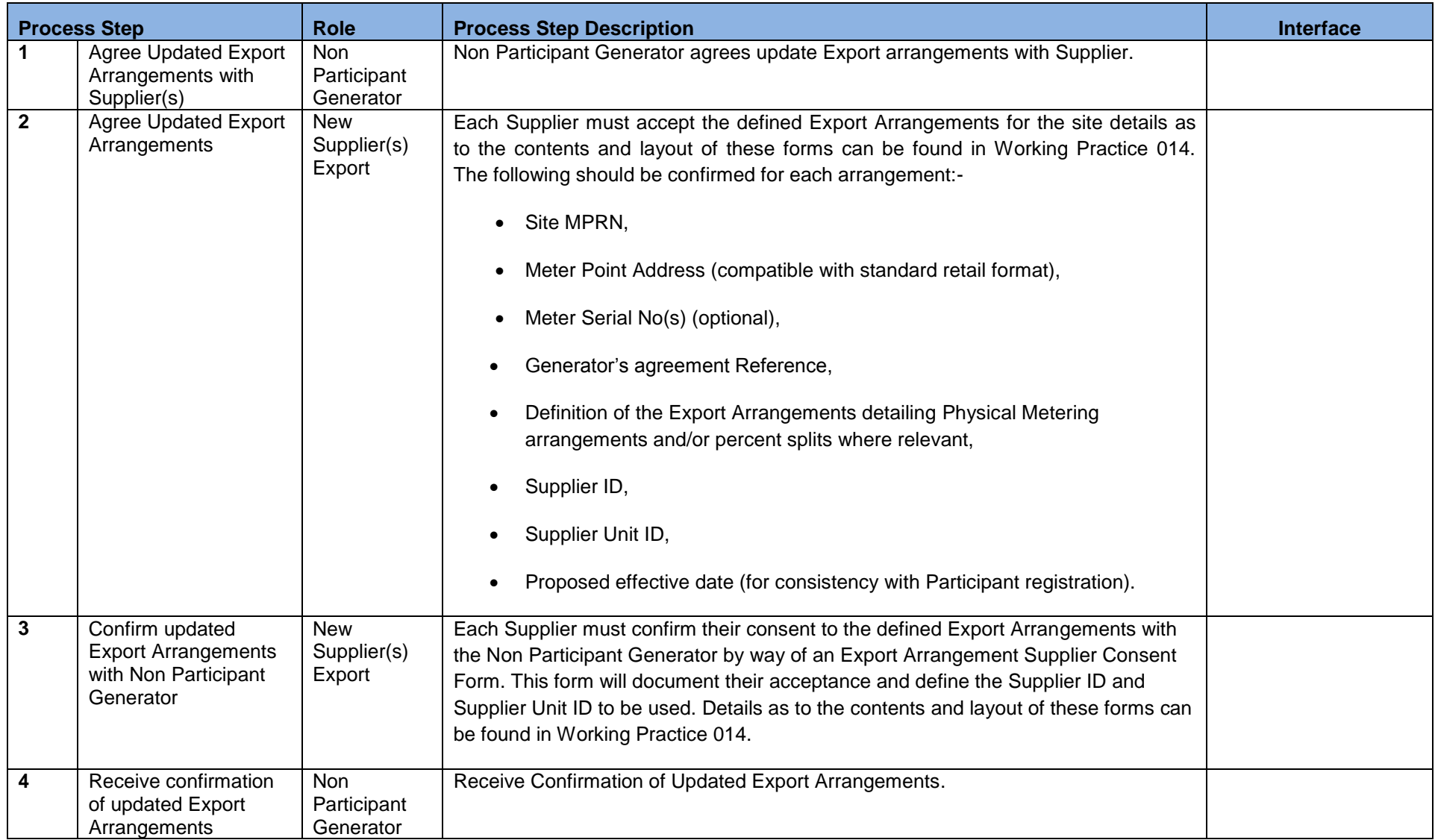

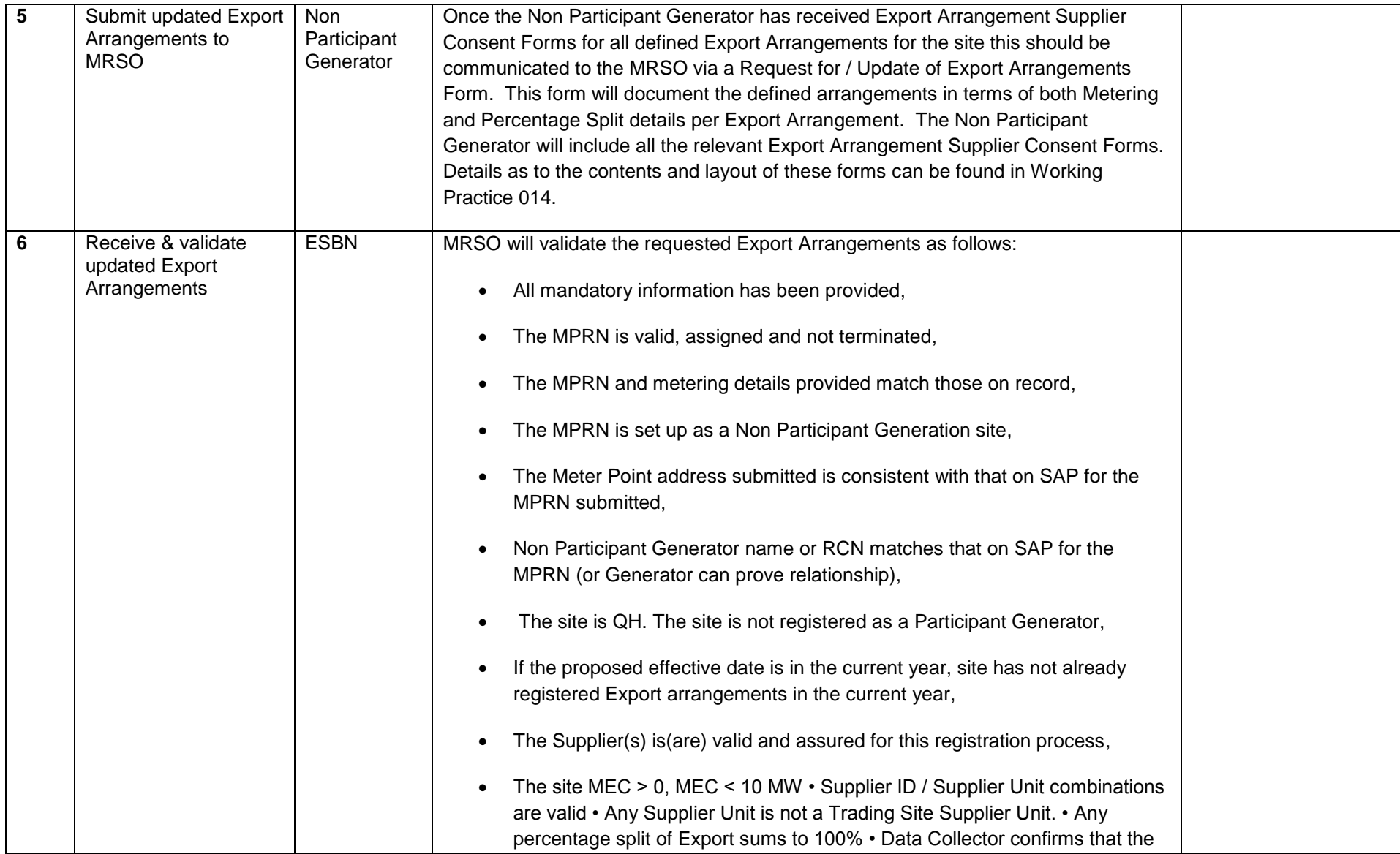

MPD 07 1.3 Update Non-Participant Generator Market Design Version 10.4

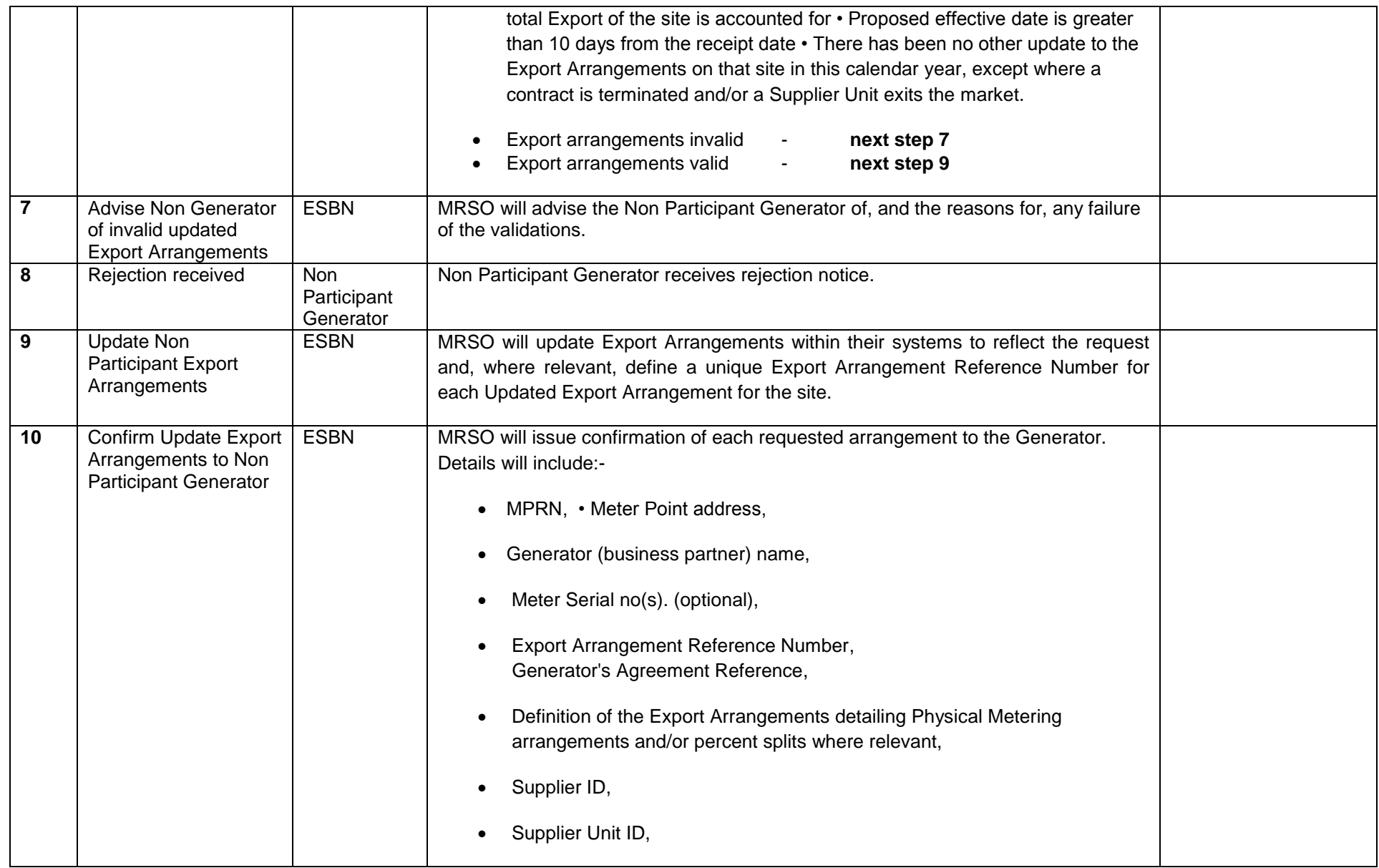

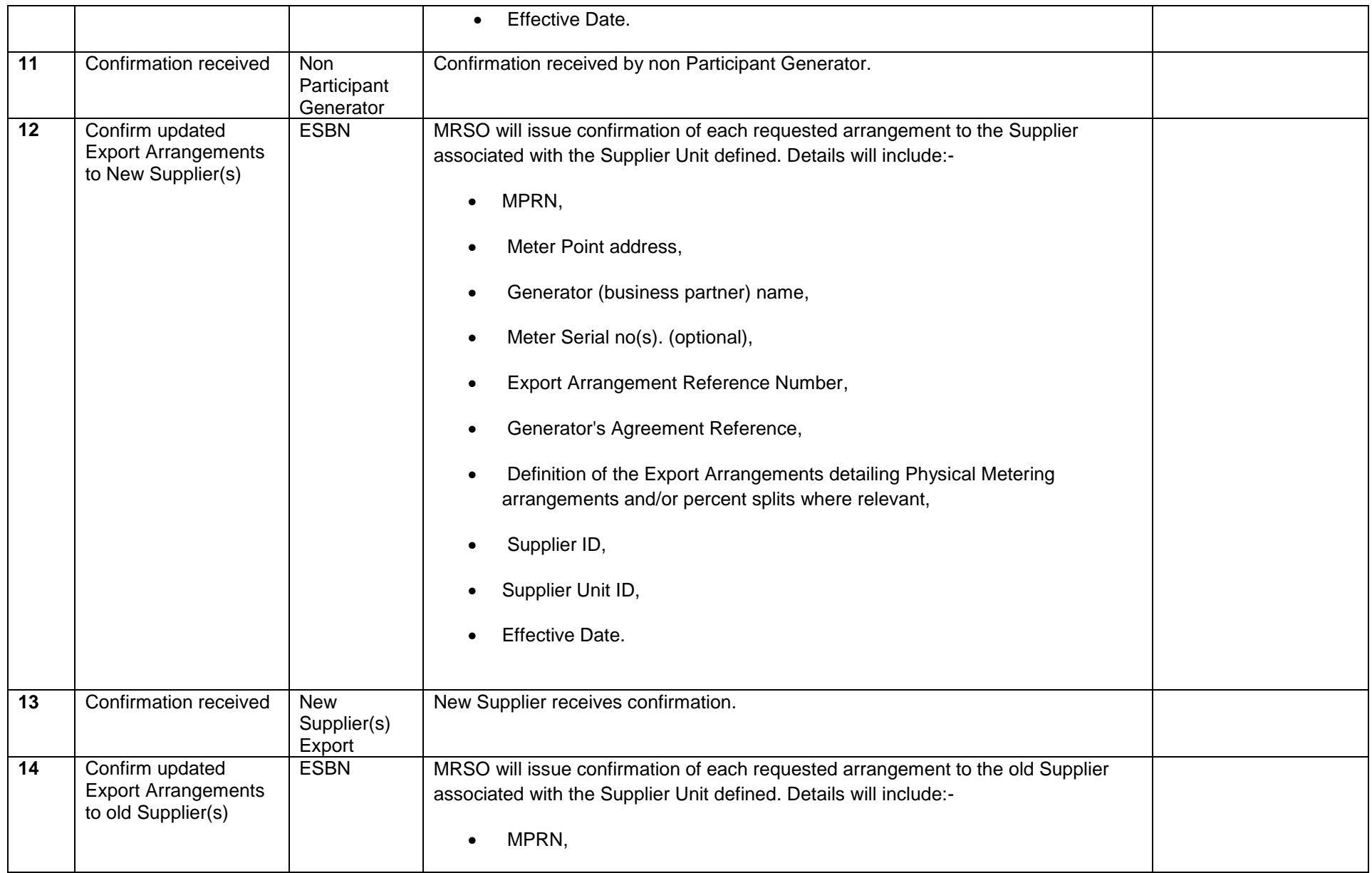

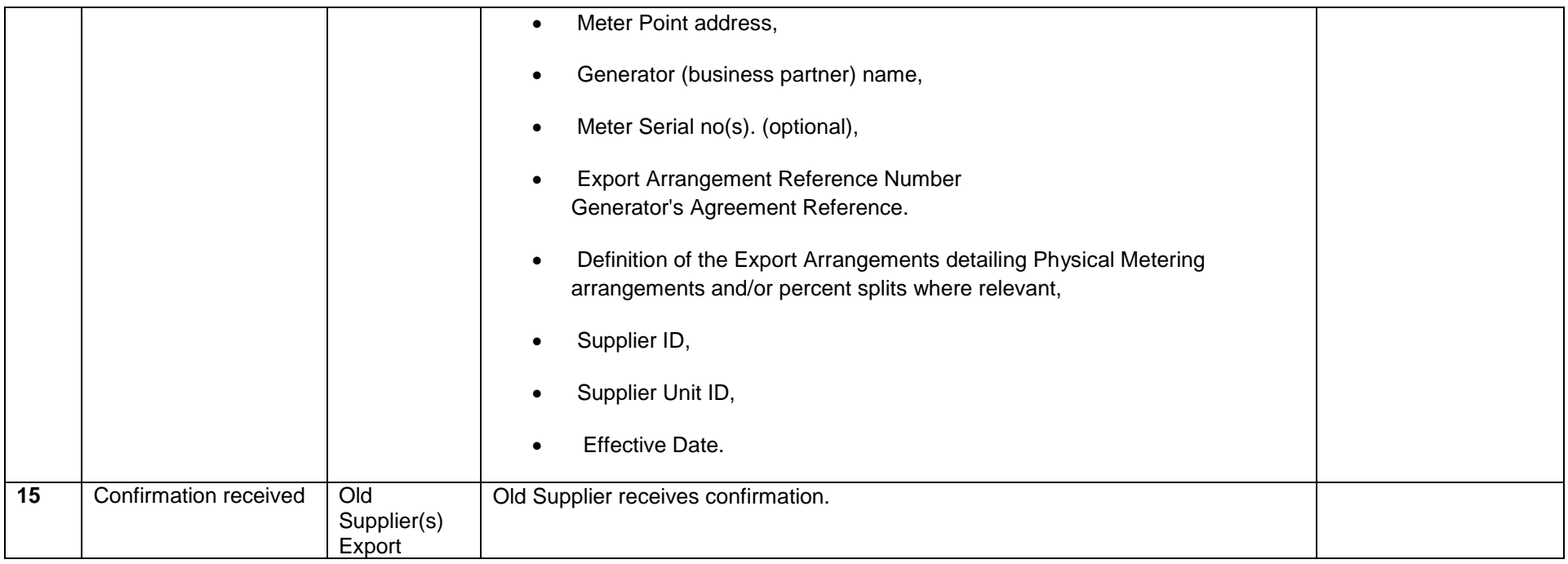